# <span id="page-0-1"></span>guitarchordschemes

vo. 4 2013/08/25

Guitar Chord and Scale Tablatures with Ti*k*Z

Clemens NIEDERBERGER

https://bitbucket.org/cgnieder/guitarchordschemes/ contact@mychemistry.eu

#### [English documentation](https://bitbucket.org/cgnieder/guitarchordschemes/)

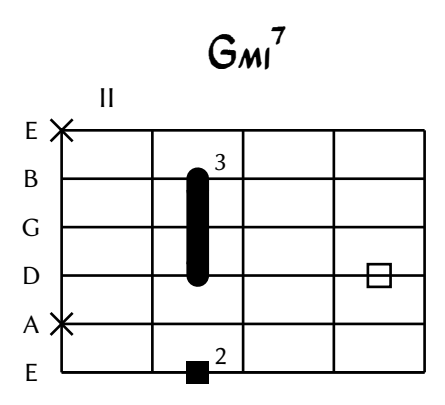

## **Contents**

 **Options**

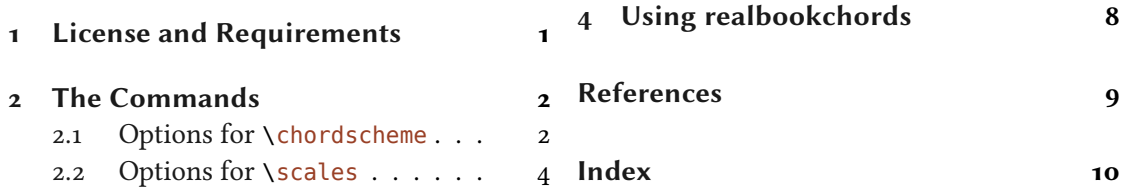

## **[License and Requirem](#page-1-1)ents**

GUITARCHORDSCHEMES is placed under the ter[ms of th](#page-9-0)e LATEX Project Public License, version 1.3 or later (http://www.latex-project.org/lppl.txt). It has the status "maintained".

<span id="page-0-0"></span>GUITARCHORDSCHEMES loads the packages TikZ [TWF10], etoolbox [Leh11] and pgfopts [Wri11]. It also loads the Ti*k*Z libraries shapes.misc, arrows and calc. Depending on an option it

#### 2 The Commands

<span id="page-1-5"></span>also loads realbookchords [Nie13]. This package is not yet published on  $CTAN<sup>1</sup>$  and thus not part of any TFX distribution. Until it is you can find it at https://bitbucket.org/cgnieder/ realbookchords/. See section 4 for details on this option.

## **The Commands**

<span id="page-1-0"></span>Th[is package mor](https://bitbucket.org/cgnieder/realbookchords/)e or less pro[vi](#page-7-0)des a single command:

- ▶ \chordscheme[<options>]
- ▶ \scales[<option>]

<span id="page-1-2"></span>These commands set the frame for the chord and scale tablatures and can be used to create sheets for manually writing down tablatures:

<span id="page-1-3"></span>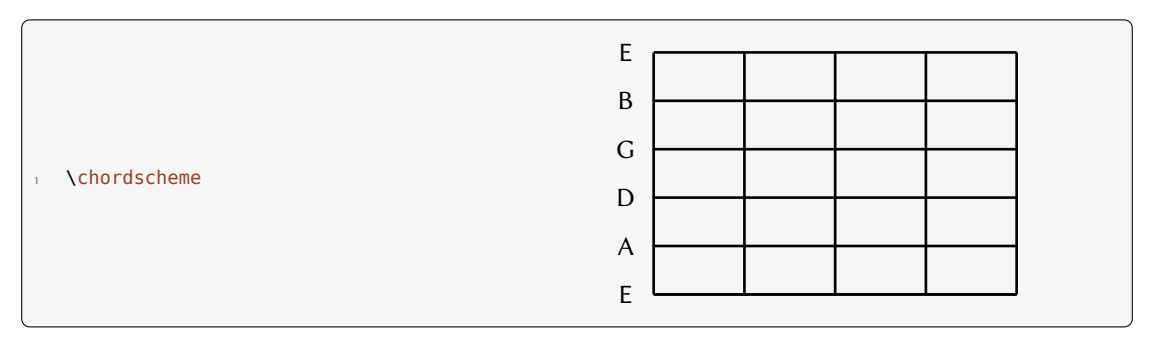

Similarly \scales creates a frame with two more frets:

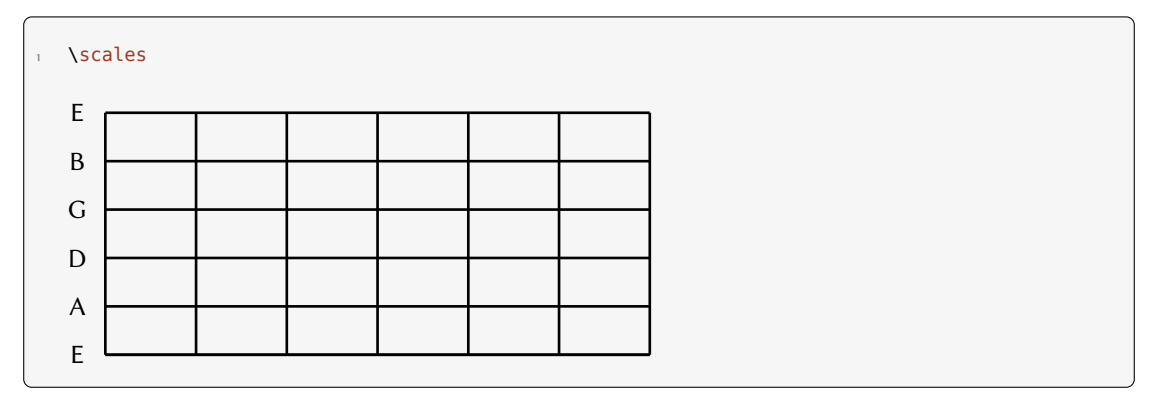

#### **. Options for \chordscheme**

<span id="page-1-1"></span>The [options] argument is where the actual details for a chord happen. These are the available ones for \chordscheme:

▶ name = <chordsymbo[l>](#page-1-2)

Set the chord symbol. This option accepts a list of entries.

<span id="page-1-4"></span><sup>&</sup>lt;sup>1</sup> the COMPREHENSIVE [TEX A](#page-1-2)RCHIVE NETWORK

#### 2 The Commands

```
▶ position = <position>
```
Set the position for the first of the four frets.

▶ finger = <fret>/<string>:<label>

Specify the finger positions for a chord. This option accepts a list of entries. The :<label> is optional.

```
▶ root = <fret>/<string>:<label>
```
The same as finger but uses a square instead of a circle to indicate that this finger is playing the root of the chord. This option accepts a list of entries. The  $:$ <label> is optional.

```
\blacktriangleright show-root = <fret>/<string>
```
Specify positions of the root that are *not* part of the actual chord but are somewhere in the vicinity of it on the guitar neck. This option accepts a list of entries.  $\;$ 

```
▶ barre = <fret>/<string range>:<label>
```
Specify a barré position for a chord. The <string range> part must contain a two string numbers separated with a dash. This option accepts a list of entries. The :<label> is optional.

```
\triangleright ring = \leqstring>
```
Specify open strings. This option accepts a list of entries.

▶ mute = <string>

Specify muted/un-played strings This option accepts a list of entries.

Let's take a look at a few examples:

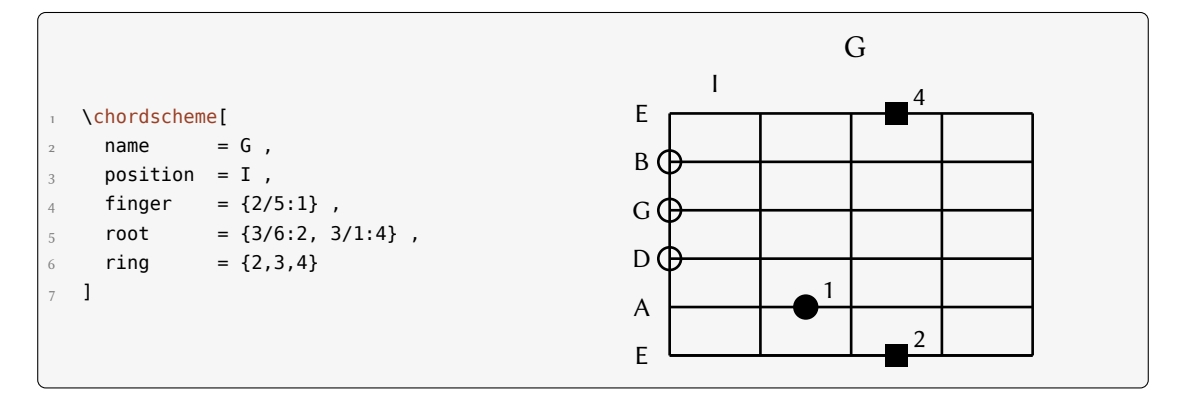

Or a more "jazzy" chord:

#### 2 The Commands

<span id="page-3-1"></span>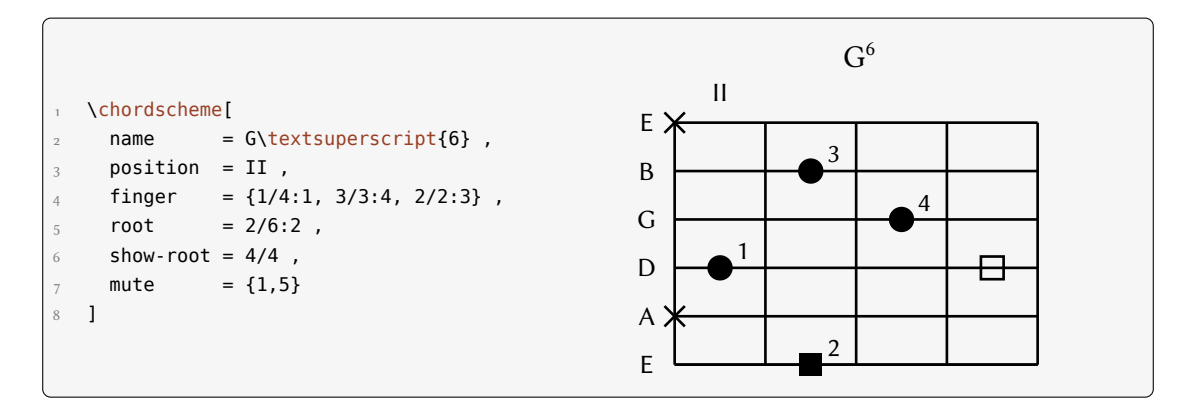

One with a barré:

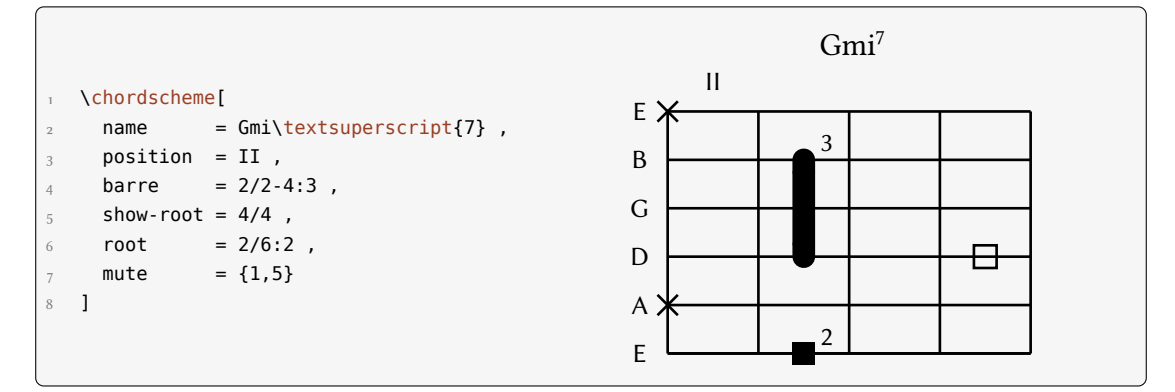

#### **. Options for \scales**

The [options] argument for \scales are similar to the ones for \chordscheme:

```
▶ name = <title>
```
<span id="page-3-0"></span>Set a title for the s[cale.](#page-1-3)

```
▶ position = <position>
```
Set the position for the first of the six frets.

▶ finger = <fret>/<string>:<label>

Specify the finger positions for the scale. This option accepts a list of entries. The :<label> is optional.

```
▶ root = <fret>/<string>:<label>
```
The same as finger but uses a square instead of a circle to indicate that this finger is playing the root of the scale. This option accepts a list of entries. The :<label> is optional.

```
▶ fret number = <integer> Default: 6
```
The number of frets displayed for a scale. The minimum number is 6.

```
▶ fingering = type 1|type 1A|type 2|type 3|type 4
```
<span id="page-4-3"></span>Set a whole predefined fingering. The types correspond to ones taught in Leavitt's *A Modern Method for Guitar* [Lea66]. This option assumes an ionic scale a places the roots correspondingly.

- <span id="page-4-0"></span>▶ fingering\* = type 1|type 1A|type 2|type 3|type 4 The same as finge[ring](#page-8-0) but not scale is assumed and no roots are indicated.
- <span id="page-4-1"></span>▶ fingering? = type 1|type 1A|type 2|type 3|type 4 The same as fingering\* but also no labels for the fingers are given.

<span id="page-4-2"></span>Let's see a[n example:](#page-4-0)

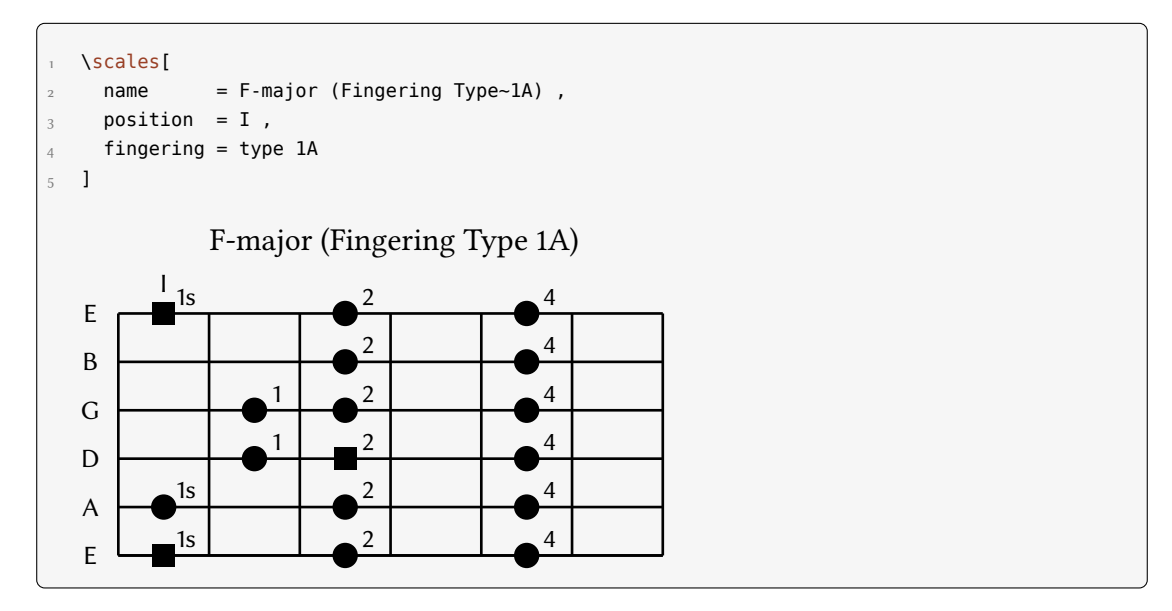

An example for fingering\*:

```
.
   \scales[
   name = Fingering Type~3,
3 type 3
 ]
```
 *e Commands*

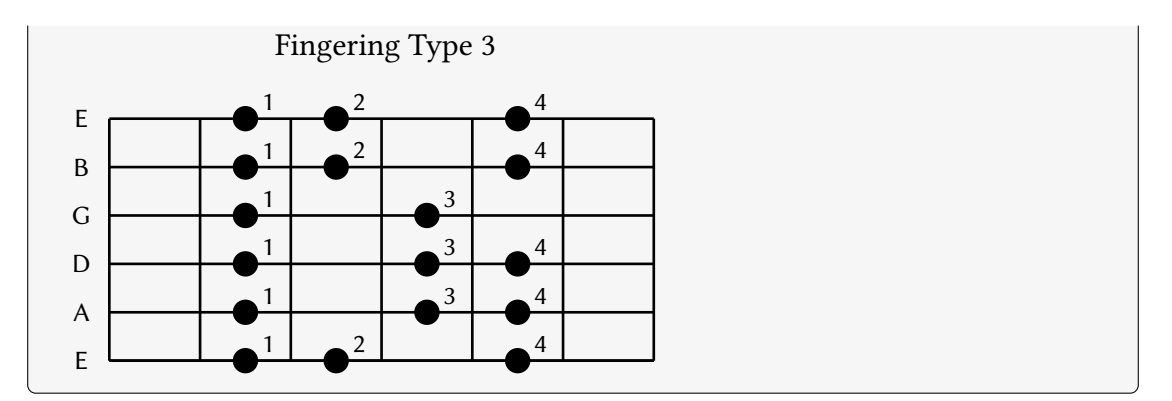

Now an example for fingering?:

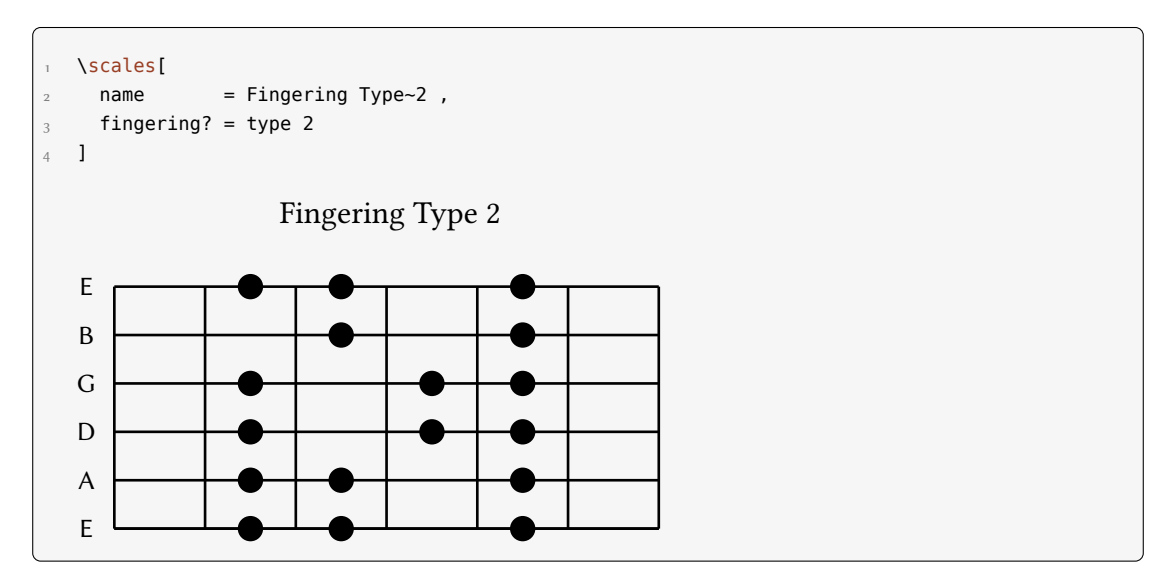

At last an example for an explicitly set scale:

. \scales[  $2$  finger = {  $3$  2/1:1, 5/1:4,  $4 \qquad 2/2:1, \qquad 5/2:4,$  $\frac{1}{5}$  2/3:1,  $\frac{4}{3:3}$ , 5/3:4, 6  $2/4:1$ ,  $4/4:3$ ,  $7$  2/5:1, 3/5:2, 4/5:3, 8  $2/6:1$ , 5/6:4 }  $\frac{1}{10}$  ]

 *Options*

<span id="page-6-4"></span>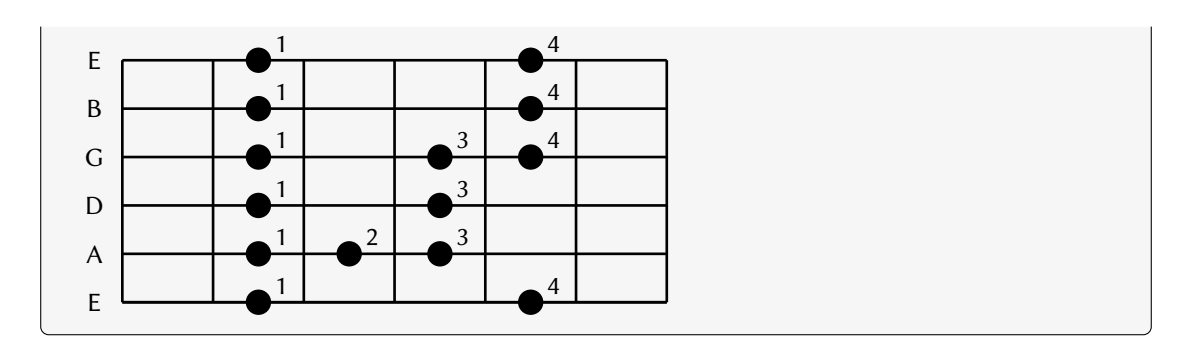

# **Options**

There are quite a number of options determining the layout of the tablatures. They can either be set as package options or via the setup command:

<span id="page-6-0"></span>▶ \setchordscheme{<options>}

Below every option and its corresponding default setting is described.

<span id="page-6-3"></span><span id="page-6-2"></span><span id="page-6-1"></span>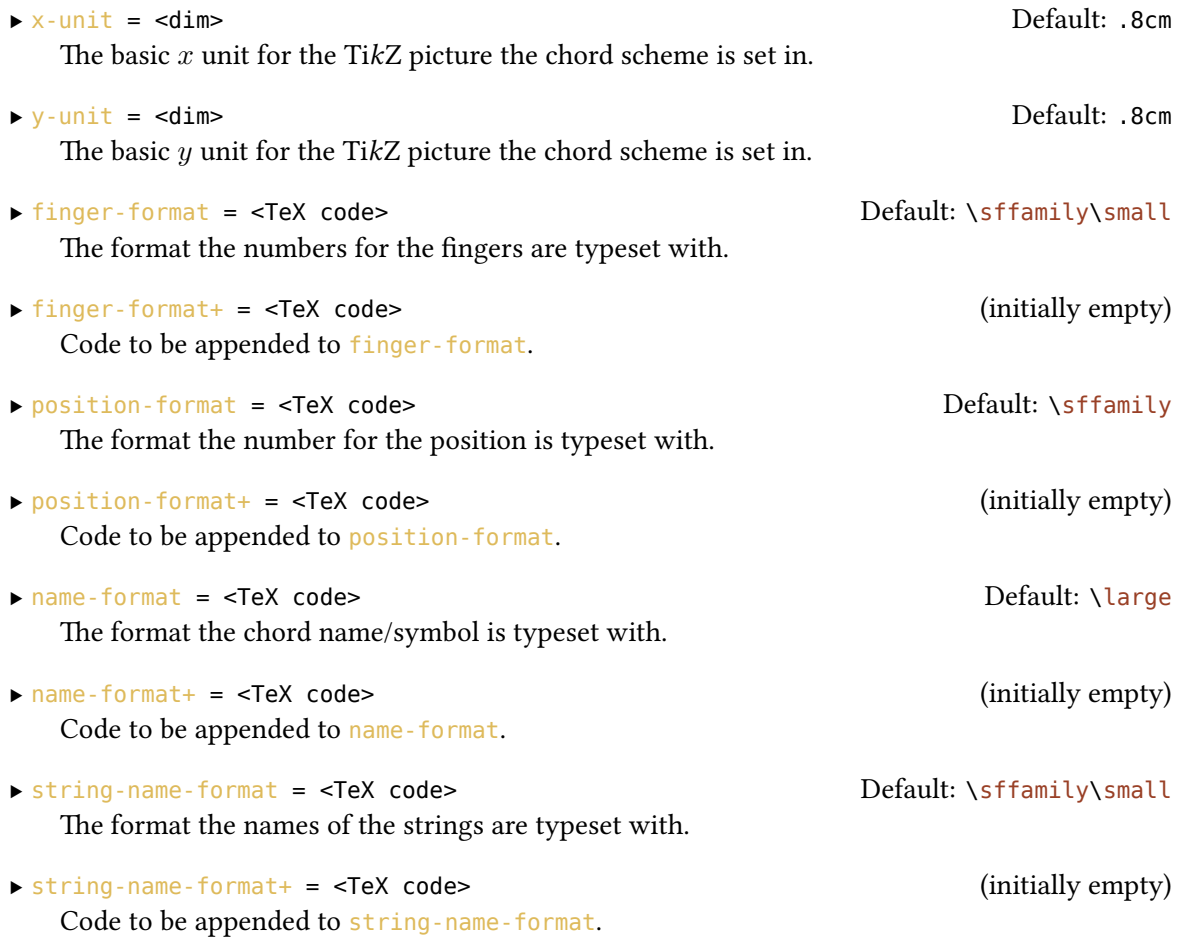

#### *Using* realbookchords

<span id="page-7-1"></span>▶ line-width = <dim> Default: 1pt The line width used for all lines drawn in the chord scheme. ▶ finger-radius = <dim> Default: .1875 The radius of the circles that represent the fingers in multiples of  $x$ -unit. Also determines the size of the root markers and the barré. ▶ finger-x-offset = <dim> Default: .375 The  $x$  offset of the number with respect to the circle in multiples of  $x$ -unit. ▶ finger-y-offset = <dim> Default: .375 The  $y$  offset of the number with respect to the circle in multiples of  $y$ -unit. ▶ finger-style = <tikz style> Default: fill The TikZ style the circles representing the fingers are drawn with. This is equivalent to \tikzset{finger style/.style={<tikz style>}}. ▶ root-style = <tikz style> Default: fill The TikZ style the squares representing the roots are drawn with. This is equivalent to \tikzset{root style/.style={<tikz style>}}. ▶ show-root-style = <tikz style> Default: draw The TikZ style the squares representing the "ghost roots" are drawn with. This is equivalent to \tikzset{show root style/.style={<tikz style>}}. ▶ ringing-style = <tikz style> Default: draw The TikZ style the circles representing the open string markers are drawn with. This is equivalent to \tikzset{ringing style/.style={<tikz style>}}. ▶ muted-style = <tikz style> Default: {cross out,draw} The TikZ style the nodes representing muted strings are drawn with. This is equivalent to \tikzset{muted style/.style={<tikz style>}}. ▶ tuning = <comma list of string names> Default: {E,B,G,D,A,E} The tuning. ▶ use-rbc = true|false Default: false

If set to true the name will be set in the command  $\n\cdot$  rbc from the realbookchords. If this option is not used as a package option then make sure you also load realbookchords [Nie13]. Please be aware that the latter requires XALATEX or LuaLATEX. See section 4 for details.

## **Using re[albo](#page-1-4)okchords**

Setting \setchordscheme{use-rbc=true} or using the same as [pa](#page-7-0)ckage option will set the chord names/symbols in realbookchords' command \rbc.

<span id="page-7-0"></span>In order to use this option you need to install the realbookchords package [Nie13]. I expect it to go to CTAN [eventually](#page-6-3) but until then you can get it at https://bitbucket.org/cgnieder/

#### *References*

<span id="page-8-2"></span>realbookchords/. The package uses Jochen Pietsch's "New Real Book" font [Pie] for typesetting the chord symbols which you can get at [http://n](https://bitbucket.org/cgnieder/realbookchords/)otation.jochenpietsch.de/ or from me. I published it here: http://www.niederberger.com.de/gitarren-akkorde-und-skalen-mit-latex. It is placed under the Creative Commons Attribution-Noncommercial-Sha[re A](#page-8-1)like 3.0 Un[ported License](https://bitbucket.org/cgnieder/realbookchords/) @(i) \ © .

realbookchords requires that you compile your document with XALTEX or LuaLATEX. Here is an exam[ple of how the chord symbol looks with](http://www.niederberger.com.de/gitarren-akkorde-und-skalen-mit-latex) realbookchords:

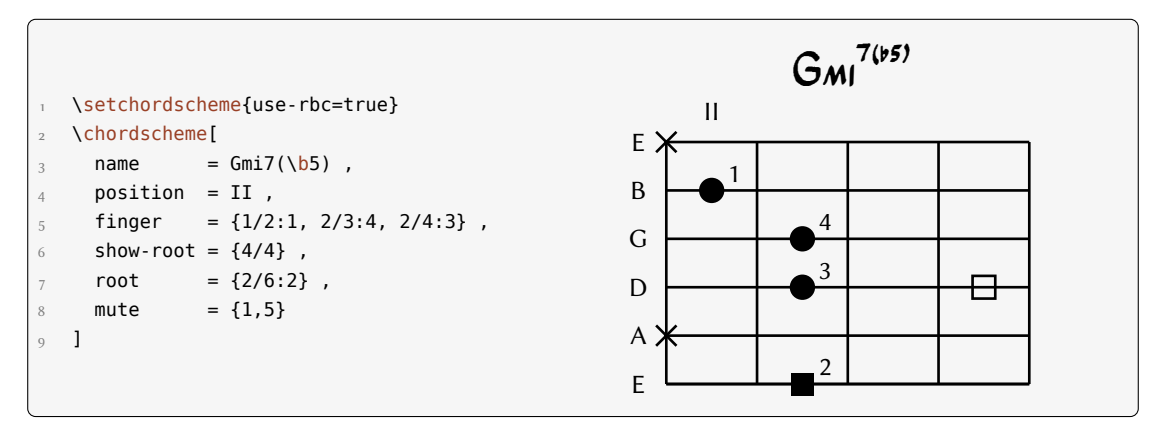

## **References**

- [Lea66] William G. Leavitt. *A Modern Method for Guitar*. Vol. 1. Berklee Press Publications, Boston, 1966.
- <span id="page-8-0"></span>[Leh11] Philipp Lehman. etoolbox. Version 2.1, Jan. 21, 2011. URL: http://mirror.ctan.org/ macros/latex/contrib/etoolbox.
- [Nie13] Clemens Niederberger. realbookchords. Version 0.1, Apr. 29, 2013. URL: https:// bitbucket.org/cgnieder/guitarchordschemes/.
- [Pie] [Jochen Pietsch.](http://mirror.ctan.org/macros/latex/contrib/etoolbox) *Jazz Fonts*. unt: http://notation.jochenpietsch.de/index e. html (visited on  $05/10/2012$ ).
- <span id="page-8-1"></span>[TWF10] [Till Tantau, Mark Wibrow, and Christian Feuersän](https://bitbucket.org/cgnieder/guitarchordschemes/)ger. TikZ/pgf. Version 2.10, Feb. 25, 2010. URL: http://sourceforge.net/projects/pgf/ (visited on  $0.4/18/2013$ ).
- [Wri11] [Josep](http://notation.jochenpietsch.de/index_e.html)h Wright. pgfopts. Version 2.1, June 2, 2011. URL: http://mirror.ctan.org/ macros/latex/contrib/pgfopts.

# **Index**

<span id="page-9-0"></span>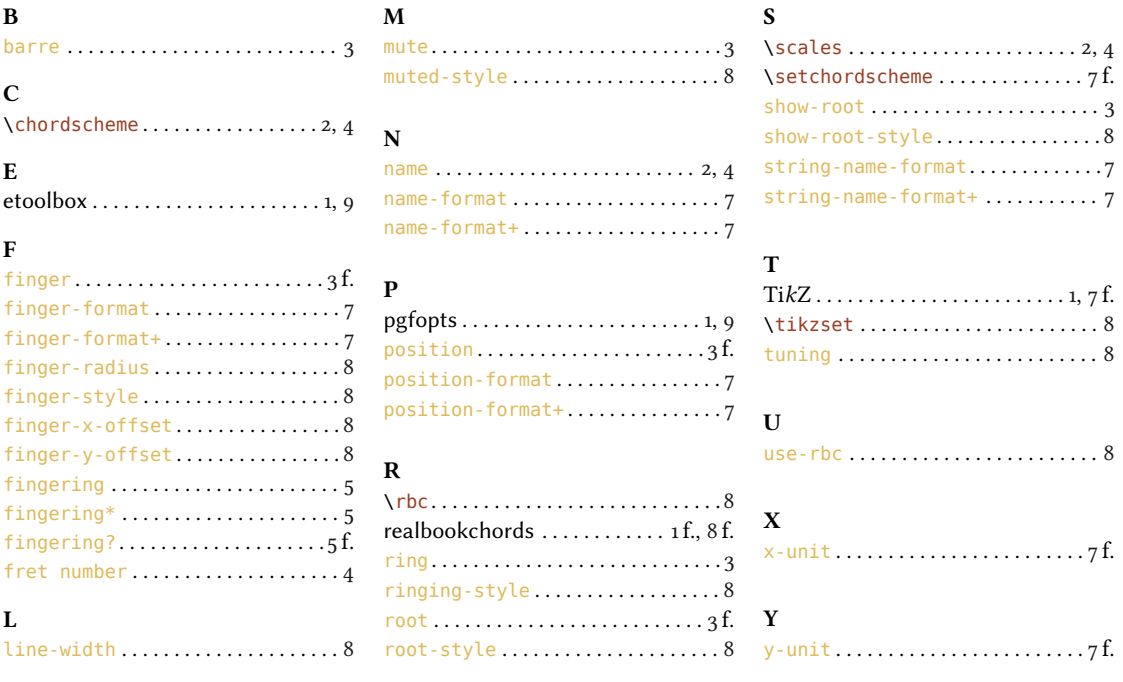